# **Programování se šablonami**

#### Karel Richta a kol.

katedra počítačů FEL ČVUT v Praze

Programování v C++, A7B36PJC 12/2018, Lekce 10a © Karel Richta, Martin Hořeňovský, Aleš Hrabalík, 2018

<https://cw.fel.cvut.cz/wiki/courses/b6b36pjc/start>

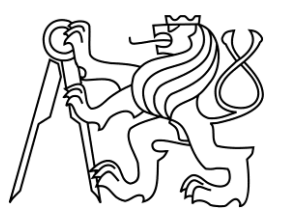

# **Pojmy**

- Budeme využívat tzv. *šablony* k tomu, abychom vytvořili *generické algoritmy*, tj. algoritmy nezávislé na použitých typech.
- Tento styl programování se označuje:
	- *Generické programování* (*generic programming*)
	- *Metaprogramování se šablonami* (*template metaprogramming*)
- Existují dva druhy šablon:
	- *Šablony funkcí*
	- *Šablony tříd*

Mějme funkci minimum, která ze dvou čísel vybere to menší tak, že je porovná operátorem <:

```
double minimum(double a, double b) {
     if (a < b) {
          return a;
     }
     else {
          return b;
     }
}
```
**// nebo:**

**double minimum(double a, double b) { return (a < b)? a: b; }**

- Funkce minimum v 99 % případů funguje.
- Překvapení nastává pouze v případě, že si neuvědomíme, že po použití minimum najednou pracujeme s hodnotou typu double.
- Navíc, pokud *nechceme* pracovat s typem double, minimum je neefektivní.
	- Převést hodnotu na typ double stojí čas a peníze.
	- Operace s reálnými čísly jsou významně dražší než operace s celočíselnými typy.
- Také dojde ke ztrátě přesnosti, pokud chceme pracovat s typy long double, long long, nebo unsigned long long.
- Proto je žádoucí, aby funkce minimum podporovala více typů.

Aby funkce minimum podporovala více typů, můžeme ji přetížit:

```
double minimum(double a, double b) { return (a < b)? a: b; }
int minimum(int a, int b) { return (a < b)? a: b; }
```
 Aby minimum podporovala *všechny* typy, nahradíme funkci minimum *šablonou funkce* minimum:

```
template<typename T>
T minimum(T a, T b) { return (a < b)? a: b; }
```
- Přidali jsme řádek template<typename T>, T je *šablonový parametr*.
- Všechny výskyty typu double jsme nahradili parametrem T.

 Šablona funkce minimum se chová, jako kdybychom funkci minimum přetížili pro všechny typy.

**#include <iostream>**

```
template<typename T>
T minimum(T a, T b) { return (a < b)? a: b; }
int main() {
    std::cout << minimum(1, 2) << "\n"; // int
    std::cout << minimum(4u, 3u) << "\n"; // unsigned
    std::cout << minimum(2.3f, 3.4f) << "\n"; // float
    std::cout << minimum(4.3, 3.2) << "\n"; // double
    std::cout << minimum('a', 'A') << "\n"; // char
}
```
- Tím, že zavoláme minimum, donutíme kompilátor odvodit, kterou variantu funkce minimum chceme. Toto odvození se nazývá *dedukce typu* (*template parameter type deduction*).
- Kompilátor posléze vytvoří funkci, která se má zavolat. Tento proces se nazývá *instanciace*. Vytvořené funkce už pracují s konkrétními typy a nazývají se *instance*.

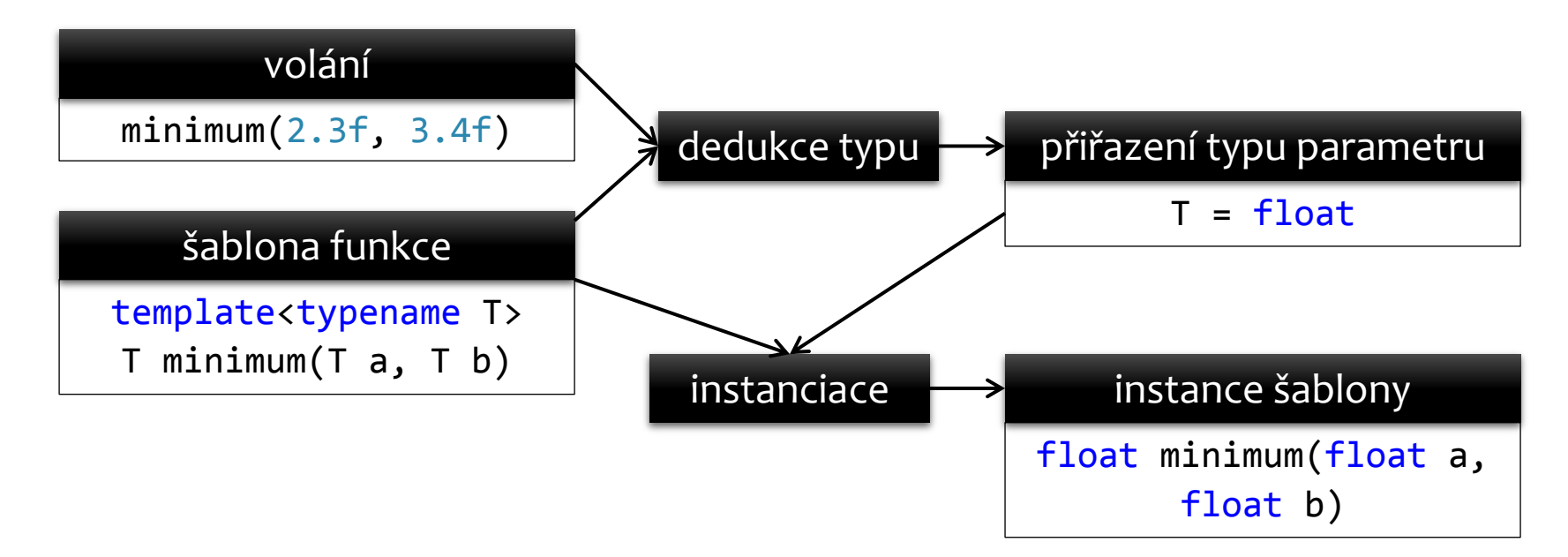

- Stejně jako přetěžování, **instanciace probíhá během kompilace**.
- Podobně jako u přetěžování musí být *jednoznačně* určeno, kterou instanci chceme:

**minimum(1.1, 2); // Chyba, argument šablony nelze odvodit**

 Zde kompilátor prohlásí, že si není jistý; chtěli jsme instanci double minimum(double, double), nebo int minimum(int, int)? Toto dilema můžeme vyřešit tak, že explicitně určíme typ parametru T:

```
minimum<int>(1.1, 2); // OK, výsledek je 1
minimum<double>(1.1, 2); // OK, výsledek je 1.1
```
Volání minimum funguje pro všechny typy, které umějí operaci <.

```
minimum<std::string>("abc", "def"); // OK, výsledek je abc
```
 Takový typ si umíme i vytvořit. Autor šablony minimum nemusí mít žádnou informaci o tom, že někdo v budoucnu vytvoří typ Date:

```
struct Date {
     int year, month, day;
     Date(int y, int m, int d): year(y), month(m), day(d) {}
};
bool operator<(const Date& l, const Date& r) { ... }
```

```
minimum(Date(2002, 9, 2), Date(2003, 1, 1)); // OK
```
Třídu Vector známe ze cvičení.

```
class Vector {
public:
     Vector();
     Vector(const Vector&);
     ~Vector();
     void push_back(double d);
     void pop_back();
     double& back();
     double back() const;
     double& operator[](int i);
     double operator[](int i) const;
     int size() const;
     bool empty() const;
private:
     // ...
};
```
 Nevýhodou třídy Vector je, že pracuje pouze s prvky typu double. Rádi bychom se přiblížili třídě std::vector a mohli typ obsažených prvků stanovit.

**Vector<double> vd; vd.push\_back(2.3); vd.push\_back(3.4);**

```
Vector<std::string> vs;
vs.push_back("abc");
vs.push_back("def");
```
 Proto musíme třídu Vector nahradit *šablonou třídy* Vector se *šablonovým parametrem* T.

Stejně jako u funkcí: přidej template a výskyty double nahraď T.

```
class Vector {
public:
     Vector();
     Vector(const Vector&);
     ~Vector();
     void push_back(double d);
     void pop_back();
     double& back();
     double back() const;
     double& operator[](int i);
     double operator[](int i) const;
     int size() const;
     bool empty() const;
private:
     double* data;
     ...
};
```

```
template<typename T>
class Vector {
public:
     Vector();
     Vector(const Vector&);
     ~Vector();
     void push_back(T d);
    void pop back();
     T& back();
     T back() const;
     T& operator[](int i);
     T operator[](int i) const;
     int size() const;
     bool empty() const;
private:
     T* data;
     ...
};
```
 Navíc pokud máme nějaké definice metod mimo deklaraci třídy, musíme pro každou z nich provést to samé.

```
void Vector::push_back(double d) { ... }
 template<typename T>
 void Vector<T>::push_back(T d) { ... }
double Vector::back() const { ... }
 template<typename T>
 T Vector<T>::back() const { ... }
```
- Vlastně jsme každou metodu nahradili šablonou metody.
- Všimněte si detailu, že Vector:: jsme nahradili Vector<T>::.

- Nyní můžeme používat typy Vector<int>, Vector<std::string>, atd. Jedná se o *instance* šablony Vector, které vznikly při kompilaci *instanciací*.
- Samotný typ Vector (bez špičatých závorek <>) přestane být platný.
- Na rozdíl od šablon funkcí, u šablon tříd neprobíhá dedukce typu parametru. U funkcí nám pomáhaly argumenty volání, zde nemáme z čeho typ odvodit.

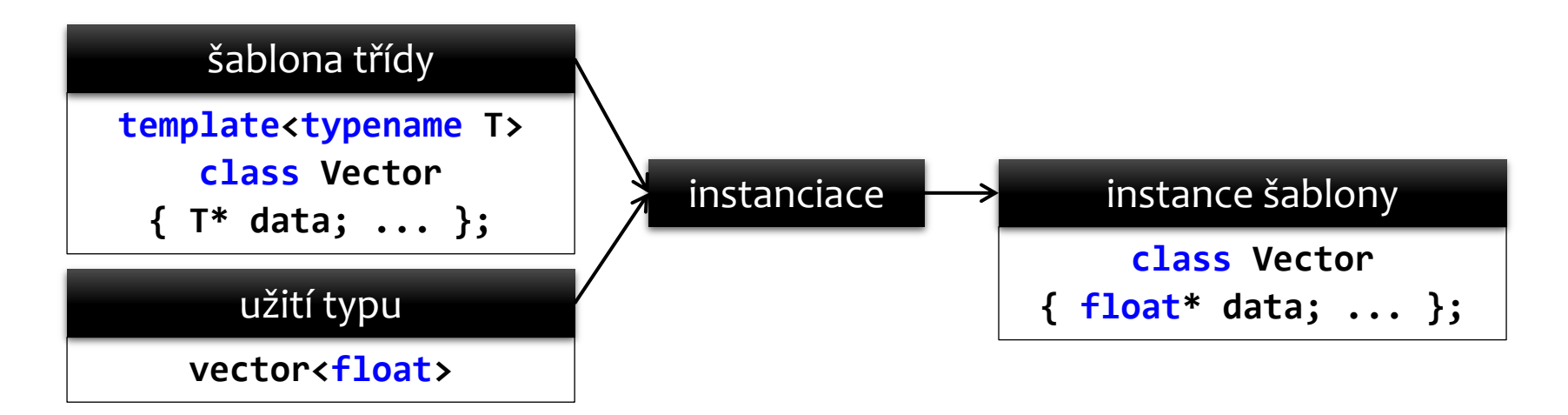

Příklad: šablona Complex pro reprezentaci komplexních čísel.

```
#include <iostream>
#include <iomanip>
template<typename T>
struct Complex {
     T real
     T imag;
     Complex(T r, T i): real(r), imag(i) {}
};
template<typename T>
std::ostream& operator<<(std::ostream& out, const Complex<T>& c) {
     out << c.real;
     out << std::showpos << c.imag << std::noshowpos;
     return out << "i";
}
```
 Šablonou funkce operator<< jsme přetížili operaci << pro všechny instance šablony Complex. Operace vypíše komplexní číslo ve tvaru 2.34+1.23i.

Příklad: šablona read pro čtení ze standardního vstupu.

**// definice:**

```
template<typename T>
T read(std::string prompt) {
     ...
}
```
**// použití:**

```
std::string jmeno = read("Jmeno: "); // error
std::string prijmeni = read("Prijmeni: "); // error
int vek = read("Vek: "); // error
```

```
std::string jmeno = read<std::string>("Jmeno: "); // OK, C++03
std::string prijmeni = read<std::string>("Prijmeni: "); // OK, C++03
int vek = read<int>("Vek: "); // OK, C++03
```

```
auto jmeno = read<std::string>("Jmeno: "); // OK, C++11
auto prijmeni = read<std::string>("Prijmeni: "); // OK, C++11
auto vek = read<int>("Vek: "); \frac{1}{2} // OK, C++11
```

```
#include <iostream>
#include <stdexcept>
template<typename T>
T read(std::string prompt) {
    T result;
    while (true) {
        std::cout << prompt;
        std::cin >> result;
        if (std::cin) { // čtení dopadlo dobře
           return result; // vrátíme výsledek
 }
        else if (std::cin.fail()) { // něco se nepovedlo
           std::cin.clear(); // reset chybového stavu std::cin
           std::cin.ignore(999, '\n'); // zahoď, co je na vstupu
           continue; // zkusíme číst znovu
 }
        else { // něco se hodně nepovedlo
           throw std::runtime_error("read(): std::cin je bad nebo eof");
 }
    }
}
```
- Zatím jsme měli za to, že typ T je (stejně jako double) malý a levně kopírovatelný.
- Tento předpoklad přestává platit, když se místo double v parametru T vyskytne něco velkého, nebo zacházejícího s drahými prostředky (paměť, soubory, sockety, mutexy, ...).
- Např. při vytvoření std::string se alokuje paměť, a při zničení std::string se paměť uvolňuje. Zbytečné kopie objektu typu std::string jsou nežádoucí.

```
Vector<std::string> vs;
vdd.push_back("abc"); // zbytečná kopie
vdd.push_back("def"); // zbytečná kopie
std::cout << vdd.back() << "\n"; // zbytečná kopie
std::cout << vdd[1] << "\n"; // zbytečná kopie
```

```
template<typename T>
class Vector {
public:
     void push_back(T d);
     T back() const;
     T operator[](int i) const;
     ...
private:
     ...
};
                                       template<typename T>
                                       class Vector {
                                       public:
                                            void push_back(const T& d);
                                            const T& back() const;
                                            const T& operator[](int i) const;
                                             ...
                                       private:
                                             ...
                                       };
```

```
template<typename T>
struct Complex {
      T real
      T imag;
     Complex(\mathbf{T} r, \mathbf{T} i): real(\mathbf{r}), \mathbf{imag}(\mathbf{i}) {}
};
                 template<typename T>
                 struct Complex {
                       T real
                       T imag;
                       Complex(const T& r, const T& i): real(r), imag(i) {}
                  };
```

```
template<typename T>
T minimum(T a, T b) { return (a < b)? a: b; }
template<typename T>
const T& minimum(const T& a, const T& b) { return (a < b)? a: b; }
```

```
template<typename T>
T read(std::string prompt) {
     ...
}
template<typename T>
const T& read(std::string prompt) { // takto ne
     T result;
...
     return result; // ouha, vracíme referenci na lokální proměnnou
     ...
}
                                                    NEPOKOUŠEJ SE 
                                                    PŘEDAT REFERENCI 
                                                    TAM, KDE MUSÍŠ 
                                                    PŘEDAT HODNOTU
                                                          POZOR
```
 Řešení: pro objekty neznámého typu preferuj předávání const referencí před předáváním hodnotou.

```
template<typename T>
T read(std::string prompt) {
...
}
template<typename T>
T read(const std::string& prompt) { // takhle ano
....
} Takto se alespoň vyhneme
```
Do funkce ale vstupuje std::string, který je drahé zkopírovat. Použijme referenci.

drahé kopii *známého* typu.

#### **Proč používáme const& a ne jen &?**

- Použití konstantní reference má dvě výhody
	- Sémantickou: pokud bereme const T&, slibujeme že nebudeme předaný parametr měnit, ale pouze číst.
	- Syntaktickou: pokud bereme const T&, funkce bere i dočasné hodnoty

```
template <typename T>
void write(T& t) {
     std::cout << t;
}
int main() {
     int i = 234;
     write(i);
     write(123);
}
                                           template <typename T>
                                           void write(const T& t) {
                                                 std::cout << t;
                                           }
                                           int main() {
                                                 int i = 234;
                                                 write(i);
                                                 write(123);
                                           }
                   \checkmark\mathbf x\checkmark\checkmark
```
#### **Více než jeden parametr**

 Šablony tříd i funkcí mohou mít libovolný počet šablonových parametrů.

```
template <typename U, typename V>
struct Pair {
      U first;
      V second;
}
```

```
Pair<int, std::string> fooPair;
Pair<br/>bool, bool> barPair;
```
#### **Proměnný počet parametrů**

- Lze deklarovat šablony s proměnným počtem parametrů.
- Příkladem je šablona třídy std::tuple a šablona funkce std::make tuple.

#### **#include <tuple>**

```
std::tuple<int, int, int, int> quadTuple;
std::tuple<int, std::string> pairTuple;
std::tuple<bool> monoTuple;
std::tuple<> emptyTuple;
```
#### **// ...**

```
auto myTuple = std::make_tuple(42, '\0', false, "ahoj");
std::cout << std::get<0>(myTuple) << "\n"; // 42
std::cout << std::get<3>(myTuple) << "\n"; // ahoj
```
#### **class namísto typename**

 Klíčové slovo class má před názvem šablonového parametru stejný význam, jako klíčové slovo typename.

```
template <class U, class V>
struct Pair {
      U first;
      V second;
}
```
**Pair<int, std::string> fooPair;** Pair<br/>bool, bool> barPair;

### **Jiné parametry než class/typename**

 Šablonový parametr nemusí být typ, může to být i hodnota. Hodnota, kterou pak dosadíme jako argument, musí být vyčíslitelná během kompilace (protože instanciace šablon probíhá při kompilaci).

```
template<typename T, int N>
struct Array {
     T data[N];
};
```

```
Array<double, 20> fooArr;
Array<int, 30> barArr;
```
#### **Metaprogramování**

- Šablony umožňují i metaprogramování. To je programování, kde nepracujeme se vstupními daty, ale se vstupním programem (typy).
- Umožňují se chovat k různým typům stejně, ale zároveň optimálně.
- Například std::advance(iter, sz) posune iterátor iter o sz pozic. Každý iterátor můžeme sz-krát inkrementovat, ale RandomAccess iterátor můžeme posunout o sz operátorem +.
- Metaprogramování pomocí šablon se řeší v čase kompilace, stejně jako všechny šablony.

#### **Příklad: Faktoriál**

```
template<int n> struct Factorial {
     enum { val = Factorial<n-1>::val * n };
};
template<> struct Factorial<0> {
     enum \{ val = 1 \};};
```
std::cout << Factorial<12>::val << std::endl;

Vytiskne: 479001600

Spočte se v době překladu, ještě před spuštěním programu (rekurzivním sestupem).

#### **Techniky metaprogramování**

- Ukážeme si 2 klasické techniky:
	- Tag dispatch (těžko se překládá)
	- SFINAE ( + std::enable\_if)
- <u>Tag dispatch j</u>e technika, kdy použijeme přetěžování funkcí a jejich volání dle vlastností typů.
	- Obvykle implementováno jako funkce, kterou může uživatel zavolat a sada přetížení, které dělají práci.
	- Například již zmíněný std::advance(InputIt, Distance).
- SFINAE Substitution Failure Is Not An Error
	- Za určitých okolností kompilační chyby nejsou kompilační chyby... pouze vedou k vyřazení funkce ze sady funkcí, které mohou být použity k uskutečnění volání funkce (tzv. overload set)

### **Srovnání "tag dispatch" a statické funkce**

- Předpokládejme, že chceme vytvořit generickou funkci void f<T>(),
- která dělá cosi, pokud T je typ splňující predikát POD (template<class T> struct is\_pod<T>; plain old data type) a něco jiného, jestliže T je typ nesplňující predikát POD (nebo libovolný jiný predikát).
- · Můžeme toho dosáhnout pomocí vzoru "tag-dispatch" podobně jak to dělají standardní knihovny s iterátory (viz dále).
- Alternativní řešení použije statickou členskou funkci a částečně specializované typy (viz dále).

### **Řešení podle vzoru "tag dispatch"**

```
template <bool> struct podness {};
typedef podness<true> pod_tag;
typedef podness<false> non pod tag;
template <typename T> void f2(T, pod tag) { /* POD */ }
template <typename T> void f2(T, non_pod_tag) {
     /* non-POD */};
template <typename T>
void f(T \times) {
     // Dispatch to f2 based on tag.
     f2(x, podness<std::is_pod<T>::value>());
};
```
### **Řešení pomocí statických funkcí**

```
template <typename T, bool> struct f2;
```

```
template <typename T>
struct f2<T, true> { static void f(T) { /* POD */ } };
```

```
template <typename T>
struct f2<T, false> { static void f(T) { /* non-POD */ } };
```

```
template <typename T>
void f(T \times) {
     // Vyber korektní částečně specializovaný typ.
     f2<T, std::is pod<T>::value>::f(x);
}
```
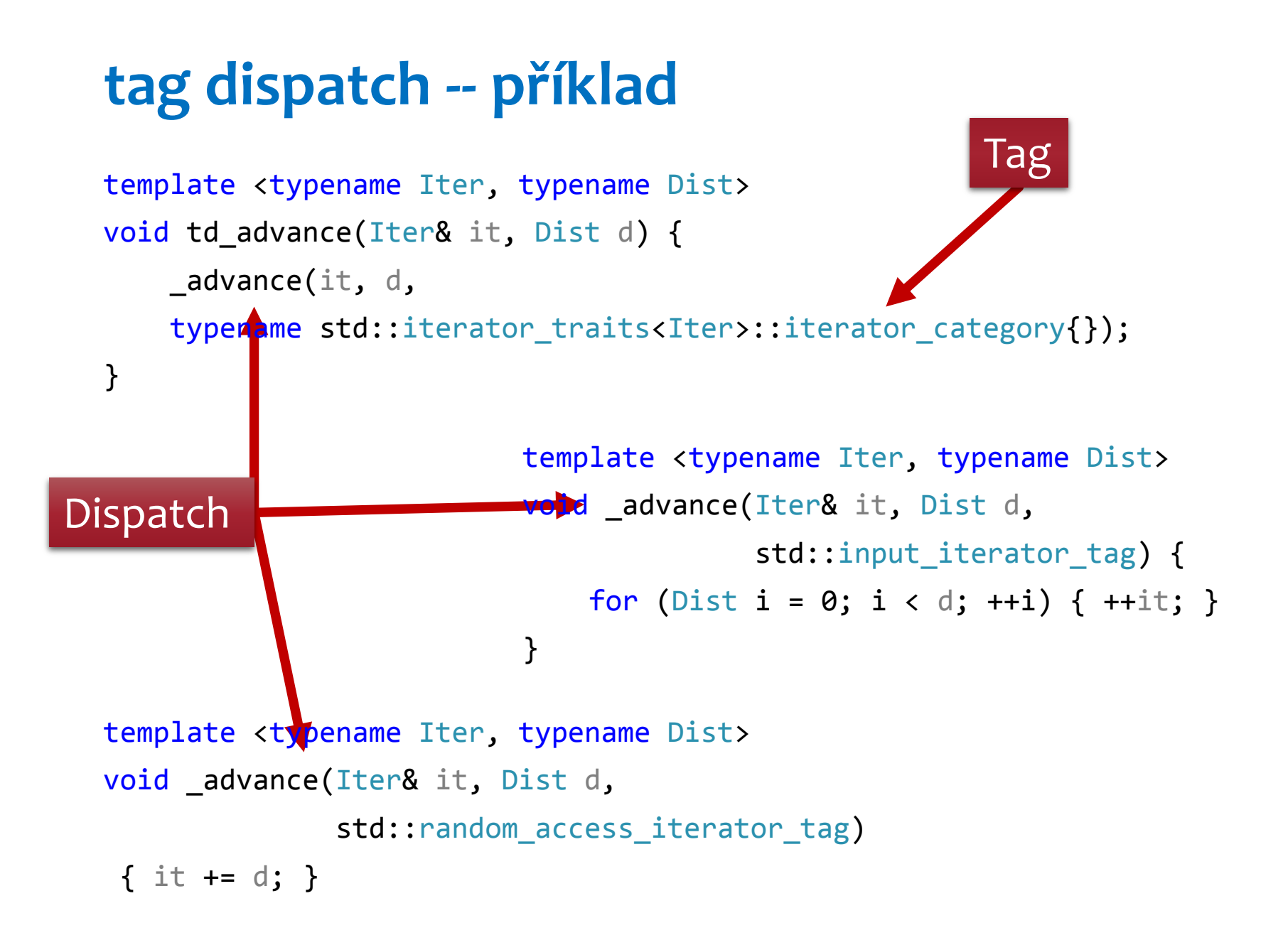

#### **Závislá jména**

- Parsování výrazů v C++ je v některých případech velmi složité, například t \* f; může být buďto deklarace ukazatele, nebo násobení dvou proměnných.
	- Záleží na tom, jestli je t typ, nebo proměnná.
- V šablonách může dokonce být parsování závislé na typu dosazeném do šablony (a tudíž se nedá rozhodnout během parsování).
	- T::x může být typ, nebo statická proměnná.
- · Existuje proto jednoduché pravidlo: "Výraz není typ, pokud tento výraz není již známý jako typ, nebo před ním není klíčové slovo typename

#### **Závislá jména -- příklad**

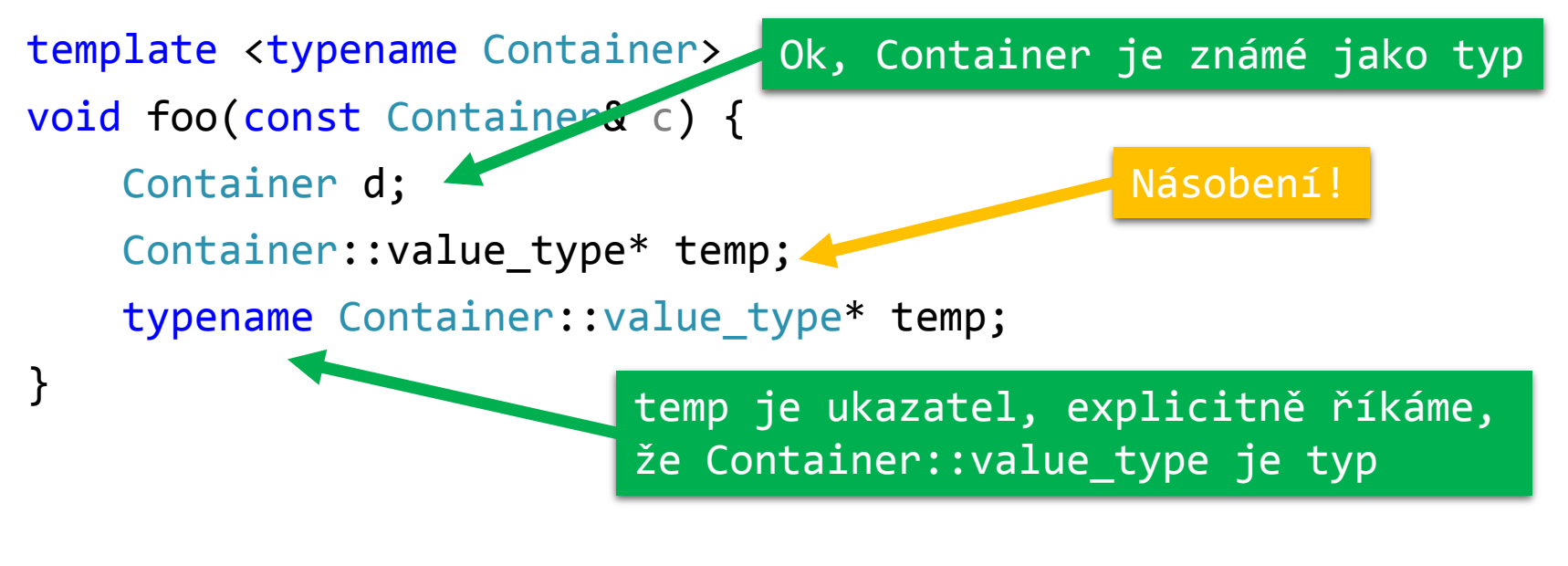

```
template <typename Iter, typename Dist>
void td advance(Iter& it, Dist d) {
     _advance(it, d,
     typename td::iterator_traits<Iter>::iterator_category{});
}
```
Proč typename?

#### **SFINAE – Substitution Failure Is Not An Error**

- Za určitých okolností kompilační chyby nejsou kompilační chyby... pouze vedou k vyřazení funkce z overload setu (sady funkcí, které mohou být použity k uskutečnění volání funkce)
- Kompilační chyby nejsou kompilační chyby, pokud se vyskytnou v tzv. závislých částech funkce
	- Argument funkce
	- Další šablonový argument
	- Návratová hodnota
- Za tímto účelem se používá std::enable\_if<Pred, type>::type, což je typ ze standardní knihovny, který se dá zkompilovat pouze pokud je predikát Pred pravdivý.
	- Pokud Pred pravdivý není, :: type neexistuje.
	- Existuje kratší varianta: std::enable\_if\_t<Pred, type>

#### **SFINAE – příklad**

```
template <typename Iter, typename Dist>
void sfinae advance(Iter& it, Dist d,
typename std::enable_if_t<
    !std::is same<
        typename std::iterator traits<Iter>::iterator category,
        std:: random access iterator tag
     >::value
>^* = 0) {
    for (Dist i = 0; i < d; +i) { +it; }
}
template <typename Iter, typename Dist>
void sfinae advance(Iter& it, Dist d,
typename std:: enable if t<
    std::is same<
        typename std::iterator traits<Iter>::iterator category,
        std:: random access iterator tag
     >::value
>^* = 0) { it += d; }
```
### **std::enable\_if\_t**

- std::enable if se též dá zapsat bez specifikace typu
	- · std::enable if t<Pred> je pak bráno jako void
	- Bez typu se obvykle používá, pokud je součást argumentů funkce
- V šablonách se návratový typ též účastní přetěžování
	- · Takže se enable if t dá použít i místo návratového typu

template <typename Num1, typename Num2> std::enable\_if\_t<std::is\_unsigned<Num1>::value && std::is\_signed<Num2>::value, Num1> safeCast(Num2 num) { if (num > std::numeric\_limits<Num1>::max() || num < 0) { throw "num outside range"; } return static\_cast<Num1>(num); <u>}</u>

#### **Traits (vlastnosti)**

```
Příklad: rozlišení znakových sad v <string>:
template <class charT> struct char traits;
template <> struct char_traits<char>;
template <> struct char_traits<wchar_t>;
template <> struct char_traits<char16_t>;
template <> struct char_traits<char32_t>;
template < class charT,
     class traits = char traits<charT>, //basic_string::traits_type
     class Alloc = allocator<charT> // 
     basic string::allocator type
```
> class basic\_string;

### **Vlastnosti typů - type\_traits**

- · Standardní knihovna obsahuje tzv "type traits", což jsou šablonové třídy umožňující zjišťovat a měnit vlastnosti typů.
- Například std:: is polymorphic<T>:: value je true iff T obsahuje funkci označenou jako virtual.
- std::make\_signed<T>::type je znamínková varianta typu T
	- std::make\_signed<unsigned int>::type je signed int
	- std::make signed<char>::type je signed char
	- ...
- Dají se použít pro tag dispatch nebo SFINAE
- Dají se vytvořit i vlastní...

### **type\_traits – příklad**

```
template <typename Iter, typename Dist>
void _trait_advance(Iter& it, Dist d, std::true_type) {
   it += d;
}
```

```
template <typename Iter, typename Dist>
void _trait_advance(Iter& it, Dist d, std::false_type) {
    for (Dist i = 0; i < d; ++i) {
         ++it;
     }
}
template <typename Iter, typename Dist
void trait_advance(Iter& it, Dist d) {
    _trait_advance(it, d, is_random_access<Iter>{});
}
                              Proč není potřeba typename?
```
### **type\_traits – příklad (2)**

template <typename T, typename Enabled = void> struct is random access;

```
template <typename T>
struct is_random_access<T,
    typename std::enable if t<
         std::is_same<typename
             std::iterator_traits<T>::iterator_category,
             std::random_access_iterator_tag
         >::value
    \sum
```
> : std::true\_type {};

### **type\_traits – příklad (3)**

```
template <typename T>
struct is random access<T,
     typename std::enable_if_t<
         !std::is_same<typename
             std::iterator_traits<T>::iterator_category,
            std::random_access_iterator_tag
         >::value
    \sum
```
> : std::false\_type {};

#### **Bonus**

- Hra Game of Life v C++ šablonách:
- <https://github.com/sirgal/compile-time-game-of-life>
- Turingův stroj v C++ šablonách:
- <http://coliru.stacked-crooked.com/a/de06f2f63f905b7e>

Děkuji za pozornost.

#### **Potíže s funkcí minimum**

**#include <iostream>**

```
double minimum(double a, double b) { return (a < b)? a: b; }
```

```
int main() {
     // co je menší, milion nebo miliarda?
     int i = 1000000;
     int j = 1000000000;
     std::cout << minimum(i, j) << "\n"; // odpověď: 1e+06
     // min(a/c,b/c) == min(a,b)/c. nebo ne?
     int a = 52;
     int b = 41;
     int c = 10;
     if (minimum(a / c, b / c) != minimum(a, b) / c) {
         std::cout << "jejda\n";
     }
}
                       | if (4 != 4.1)
```
#### **Zbytek safeCast**

```
template <typename Num1, typename Num2>
std::enable_if_t<std::is_signed<Num1>::value
               && std::is_signed<Num2>::value,
Num1> safeCast(Num2 num) {
    if (num > std::numeric limits<Num1>::max()
      || num < std::numeric_limits<Num1>::min()) {
         throw "num is outside the range for casted-to type"; }
    return static cast<Num1>(num);
}
```

```
template <typename Num1, typename Num2>
std::enable if t<std::is unsigned<Num1>::value
              && std::is unsigned<Num2>::value,
Num1> safeCast(Num2 num) {
    if (num > std::numeric limits<Num1>::max()) {
         throw "num is outside the range for casted-to type"; }
    return static cast<Num1>(num);
}
```
### **Zbytek safeCast (2)**

```
template <typename Num1, typename Num2>
std::enable_if_t<std::is_unsigned<Num1>::value
               && std::is_signed<Num2>::value,
Num1> safeCast(Num2 num) {
    if (num > std::numeric limits<Num1>::max() || num < 0) {
         throw "num is outside the range for casted-to type"; }
    return static cast<Num1>(num);
}
```

```
template <typename Num1, typename Num2>
std::enable if t<std::is signed<Num1>::value
               && std::is_unsigned<Num2>::value,
Num1> safeCast(Num2 num) {
     if (num > std::numeric_limits<Num1>::max()) {
         throw "num is outside the range for casted-to type"; }
     return static_cast<Num1>(num);
}
```